# Package 'tinter'

October 14, 2022

Title Generate a Monochromatic Palette

Version 0.1.0 Description Generate a palette of tints, shades or both from a single colour.

URL <https://github.com/poissonconsulting/tinter>

BugReports <https://github.com/poissonconsulting/tinter/issues> Depends  $R$  ( $> = 3.4$ ) Imports chk, grDevices Suggests graphics, covr, testthat License MIT + file LICENSE Encoding UTF-8 LazyData true RoxygenNote 7.1.0 Language en-US NeedsCompilation no Author Sebastian Dalgarno [aut, cre], Joe Thorley [ctb] (<<https://orcid.org/0000-0002-7683-4592>>) Maintainer Sebastian Dalgarno <seb@poissonconsulting.ca>

Repository CRAN

Date/Publication 2020-04-17 17:20:02 UTC

# R topics documented:

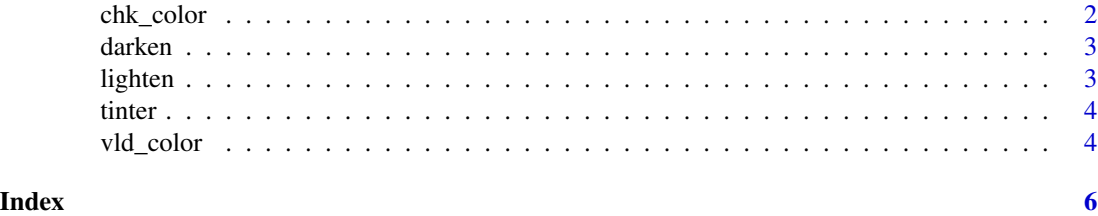

1

<span id="page-1-1"></span><span id="page-1-0"></span>

# Description

Checks that x is a string (non-missing character vector of length 1) that specifies a color.

chk\_color checks if a color string.

chk\_colour checks if a color string.

#### Usage

 $chk\_color(x, x_name = NULL)$ 

 $chk\_colour(x, x_name = NULL)$ 

# Arguments

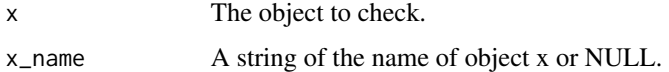

# Value

NULL, invisibly. Called for the side effect of throwing an error if the condition is not met.

#### Functions

- chk\_color: Check Color String Object
- chk\_colour: Check Color String Object

# See Also

[vld\\_color\(\)](#page-3-1)

# Examples

```
# chk_color
chk_color("blue")
try(chk_color("glue"))
```
# chk\_colour chk\_colour("blue") try(chk\_colour("glue"))

<span id="page-2-0"></span>

# Description

Darken colour.

# Usage

darken(x, amount)

# Arguments

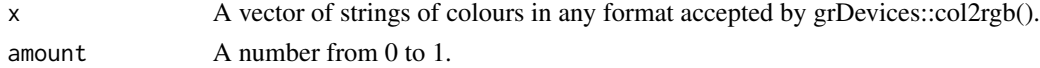

# Value

A vector of modified colours.

# Examples

darken(tinter("blue"), 0.2)

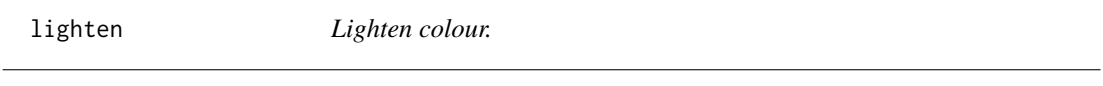

# Description

Lighten colour.

# Usage

lighten(x, amount)

# Arguments

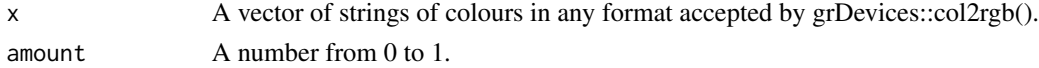

# Value

A vector of modified colours.

# Examples

lighten(tinter("blue"), 0.2)

<span id="page-3-0"></span>

# Description

Generate shades, tints or both from a colour.

#### Usage

```
tinter(x, steps = 5, crop = 1, direction = "both", adjust = \emptyset)
```
# Arguments

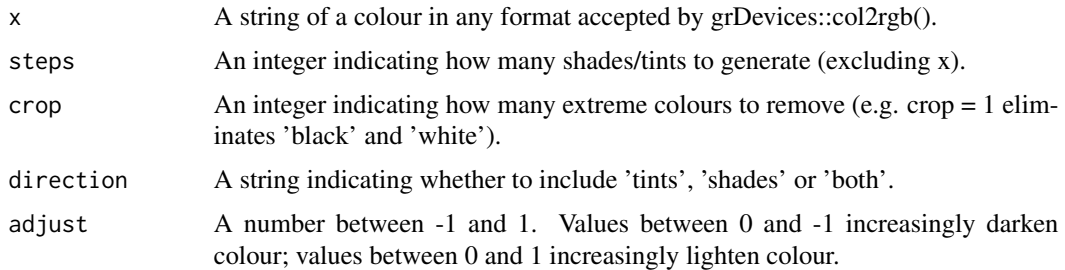

#### Value

A vector of colours.

# Examples

```
tinter("blue")
tinter("#fa6a5c", steps = 10, crop = 3)
tinter("#fa6a5c", direction = "tints")
```
<span id="page-3-1"></span>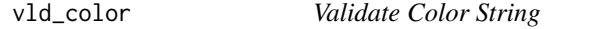

# Description

Validates whether x is a string (non-missing character vector of length 1) that specifies a color.

# Usage

vld\_color(x)

vld\_colour(x)

#### <span id="page-4-0"></span>vld\_color 5

# Arguments

x The object to check.

# Value

A flag indicating whether the object was validated.

# Functions

- vld\_color: Validate Color String
- vld\_colour: Validate Colour String

# See Also

[chk\\_color\(\)](#page-1-1)

# Examples

# vld\_color vld\_color("blue") vld\_color("glue")

# vld\_color vld\_colour("blue") vld\_colour("glue")

# <span id="page-5-0"></span>Index

chk\_color, [2](#page-1-0) chk\_color(), *[5](#page-4-0)* chk\_colour *(*chk\_color*)*, [2](#page-1-0) darken, [3](#page-2-0)

lighten, [3](#page-2-0)

tinter, [4](#page-3-0)

vld\_color, [4](#page-3-0) vld\_color(), *[2](#page-1-0)* vld\_colour *(*vld\_color*)*, [4](#page-3-0)